## INFORMATIVA SU MODULISTICA PER:

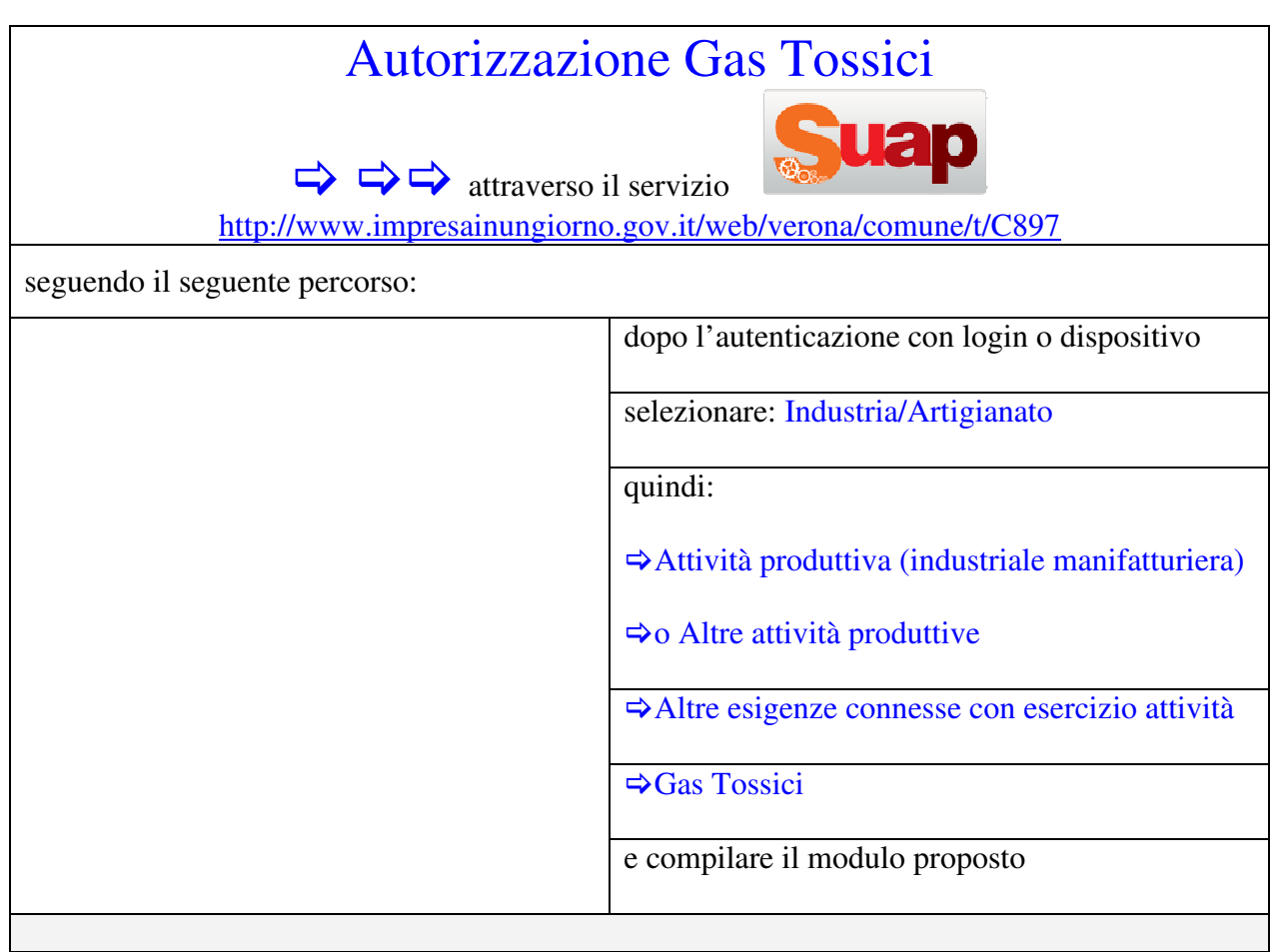